### The book was found

# Microsoft Excel VBA Codes Are Fun, Simple, And Easy To Learn In One Hour Or Less: VBA For Students, Parents, And Professionals (First Edition)

Microsoft Excel VBA Codes Are Fun, Simple, and Easy to Learn in One Hour or Less: VBA for Students, Parents, and Professionals (First Edition)

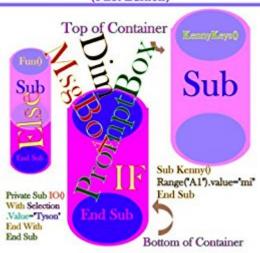

Kenny L Keys

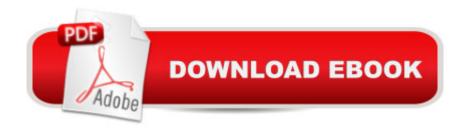

## **Synopsis**

This book is the first of three books to come in a series that is dedicated to making VBA in Microsoft Excel less scary for regular, everyday people. This book is packed with pictorial examples to ensure that your learning experience is fast, quick, easy, and extremely enjoyable. In this edition, you'll learn to use these Microsoft Excel VBA objects, statements, properties, features, and formulas: Font, Size, Color, Border, Range, Interior, InputBox, MsgBox, Offset, IF, With, Sub, Private Sub, Variables, Arrays, Image, Dim, ActiveX, Button, Transpose, Copy, Save, Close, Value, Selection, ActiveCell, ColorIndex, BorderAround, AddComment, and more. The Hypertext Markup Language (HTML) and Cascading Style Sheet (CSS) codes were manually edited within the zip file on September 8, 2013, before converting the book to epub and mobi formats; the revisions include moving the left margin of the "array" list item "[5]" in the "Introduction to VBA" chapter to 0.25 inches; the variables under it were also indented to 0.50 inches. The last change that was made to this book was to restore it to full-color text by restoring its original CSS properties.

#### **Book Information**

File Size: 1843 KB

Print Length: 100 pages

Publication Date: September 7, 2013

Sold by: A Digital Services LLC

Language: English

ASIN: B008HGJK50

Text-to-Speech: Enabled

X-Ray: Not Enabled

Word Wise: Not Enabled

Lending: Not Enabled

Enhanced Typesetting: Enabled

Best Sellers Rank: #841,283 Paid in Kindle Store (See Top 100 Paid in Kindle Store) #92 in Kindle Store > Kindle eBooks > Computers & Technology > Microsoft > Visual Basic #107 in Books > Computers & Technology > Programming > Microsoft Programming > VBA #374 in Books > Computers & Technology > Programming > Languages & Tools > Visual Basic

#### **Customer Reviews**

I really like the explanations that compare the code objects to everyday things (how many beginning algebra students could benefit from the "variable is like a container" analogy?). The screenshot

images have some room for improvement to measure up to the helpful text. I first tried reading this in CloudReader on my Chromebook, but the pictures were really tiny and there didn't seem to be any way to resize them. I switched to the Kindle app on my iPad and I could magnify the pictures, but they were blurry, as if they'd been captured at really low resolution. If a book invites me to look at text content in a picture, I'm happiest when that text is legible. Also, Chromebooks are being very heavily for student use, so Chromebook-friendliness may be a meaningful asset for educational ebooks. The book does a great job of keeping things simple, but there are some explanations that are skipped and it bugged me; e.g., the first examples of "Range" cell addresses are described as being absolute, then suddenly there's an example that makes them look relative and it's never explained.

This is a fun book to read. Excel VBA is becoming more and more useful in daily lives. I recommend this book to anyone.

Good For Those who are just starting out with VBA, Great hands on tools and projects And Examples, Thank you Very Much.

#### Download to continue reading...

Microsoft Excel VBA Codes Are Fun, Simple, and Easy to Learn In One Hour or Less: VBA for Students, Parents, and Professionals (First Edition) Black & Decker Codes for Homeowners: Electrical Codes, Mechanical Codes, Plumbing Codes, Building Codes Excel VBA Programming: Learn Excel VBA Programming FAST and EASY! (Programming is Easy Book 9) Excel: The Complete Beginners Guide - Boost Your Poductivity And Master Excel In Just 24 Hours! (Excel. Microsoft Office, MS Excel 2016) Learn VBA Fast, Vol. III: Excel function design course, with practice exercises (The VBA Function Design Course Book 3) A Practical Guide for H1B Visa: For International Students And Professionals by One of The International Students And Professionals Microsoft Surface Pro 4 & Microsoft Surface Book: The Beginner's Guide to Microsoft Edge, Cortana & Mail App on Microsoft Surface Pro 4 & Microsoft Surface Book Cooking for One: 365 Recipes For One, Quick and Easy Recipes (Healthy Cooking for One, Easy Cooking for One, One Pot, One Pan) Microsoft Excel 2013 Programming: By Example with VBA, XML, and ASP Introduction To Manipulating Data Programmatically In Microsoft Excel With VBA EXCEL: Strategic Use of the Calc Spreadsheet in Business Environment. Data Analysis and Business Modeling (Functions and Formulas, Macros, MS Excel 2016, Shortcuts, Microsoft Office) Learn to Program Using Excel and VBA Learn German Step by Step: German Language Practical Guide for

Beginners (Learn German, Learn Spanish, Learn French, Learn Italian) Learn To Juggle In One Hour - For Health, Fun and Profit Residential Inspector's Guide to Codes, Forms, & Complaints (Residential Inspector's Guide to Codes, Forms, and Complaints) PHP: MySQL in 8 Hours, For Beginners, Learn PHP MySQL Fast! A Smart Way to Learn PHP MySQL, Plain & Simple, Learn PHP MySQL Programming Language in Easy Steps, A Beginner's Guide, Start Coding Today! PYTHON: Python in 8 Hours, For Beginners, Learn Python Fast! A Smart Way to Learn Python, Plain & Simple, Learn Python Programming Language in Easy Steps, A Beginner's Guide, Start Coding Today! C++: C++ in 8 Hours, For Beginners, Learn C++ Fast! A Smart Way to Learn C Plus Plus, Plain & Simple, Learn C++ Programming Language in Easy Steps, A Beginner's Guide, Start Coding Today! JAVASCRIPT: JavaScript in 8 Hours, For Beginners, Learn JavaScript Fast! A Smart Way to Learn JS, Plain & Simple, Learn JS Programming Language in Easy Steps, A Beginner's Guide, Start Coding Today! Enhanced Microsoft Excel 2013: Illustrated Complete (Microsoft Office 2013 Enhanced Editions)

**Dmca**